| Ref No: |  |  |
|---------|--|--|
|         |  |  |

### SRI KRISHNA INSTITUTE OF TECHNOLOGY, BANGALORE

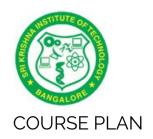

## Academic Year 2019-20

| Program:             | Information Science and Engineering         |
|----------------------|---------------------------------------------|
| Semester:            | 7                                           |
| Course Code:         | 15CSL77                                     |
| Course Title:        | Web Technology laboratory with Mini Project |
| Credit / L-T-P:      | 2 / 0-1-2                                   |
| Total Contact Hours: | 40                                          |
| Course Plan Author:  | Dhananjay V                                 |

# Academic Evaluation and Monitoring Cell

No. 29, Chimney hills, Hesaraghatta Road, Chikkabanavara BANGALORE-560090, KARNATAKA , INDIA Phone / Fax :+91-08023721315/23721477, Web: www.skit.org.in

# INSTRUCTIONS TO TEACHERS

- Classroom / Lab activity shall be started after taking attendance.
- Attendance shall only be signed in the classroom by students.
- Three hours attendance should be given to each Lab.
- Use only Blue or Black Pen to fill the attendance.
- Attendance shall be updated on-line & status discussed in DUGC.
- No attendance should be added to late comers.
- Modification of any attendance, over writings, etc is strictly prohibited.
- Updated register is to be brought to every academic review meeting as per the COE.

## Table of Contents

| A. LABORATORY INFORMATION                         | 4  |
|---------------------------------------------------|----|
| 1. Laboratory Overview                            | 4  |
| 2. Laboratory Content                             |    |
| 3. Laboratory Material                            | 5  |
| 4. Laboratory Prerequisites:                      | 5  |
| 5. Content for Placement, Profession, HE and GATE | 6  |
| B. Laboratory Instructions                        | 6  |
| 1. General Instructions                           | 6  |
| 2. Laboratory Specific Instructions               | 6  |
| C. OBE PARAMETERS                                 | 7  |
| 1. Laboratory Outcomes                            | 7  |
| 2. Laboratory Applications                        | 7  |
| Data Representation                               |    |
| 3. Mapping And Justification                      |    |
| 4. Articulation Matrix                            |    |
| 5. Curricular Gap and Experiments                 |    |
| 6. Experiments Beyond Syllabus                    |    |
| D. COURSE ASSESSMENT                              | 9  |
| 1. Laboratory Coverage                            |    |
| 2. Continuous Internal Assessment (CIA)           | 11 |
| E. EXPERIMENTS                                    |    |
| Experiment 1: Simple Calculator                   | 11 |
| Experiment 2 : Squares and cubes                  |    |
| Experiment 3: Increasing font size of the text    | 12 |
| Experiment 4: String operations using HTML file   |    |
| Experiment 5: Student information using XML       | 14 |
| Experiment 6 : Keep track of no of visitors       |    |
| Experiment 7 : Digital clock                      | 15 |
| Experiment 8 : Matrix operation using PHP         | 16 |
| Experiment 9 : PHP program name states            |    |
| Experiment 10 : Selection sort                    |    |
| Experiment 11 :MINI Project                       |    |
| F. Content to Experiment Outcomes                 |    |
| 1. TLPA Parameters                                |    |
| 2. Concepts and Outcomes:                         | 20 |

Note: Remove "Table of Content" before including in CP Book Each Laboratory Plan shall be printed and made into a book with cover page Blooms Level in all sections match with A.2, only if you plan to teach / learn at higher levels

## A. LABORATORY INFORMATION

# 1. Laboratory Overview

| Degree:              | BE                                             | Program:       | CS           |
|----------------------|------------------------------------------------|----------------|--------------|
| Year / Semester :    | 4/7                                            | Academic Year: | 2018-19      |
| Course Title:        | Web Technology laboratory with Mini<br>Project | Course Code:   | 15CSL77      |
| Credit / L-T-P:      | 2 / 0-1-2                                      | SEE Duration:  | 180 Minutes  |
| Total Contact Hours: | 40                                             | SEE Marks:     | 80 Marks     |
| CIA Marks:           | 20                                             | Assignment     |              |
| Lab. Plan Author:    | DHANANJAYA                                     | Sign           | Dt: 18/08/19 |
| Checked By:          |                                                | Sign           | Dt:          |

# 2. Laboratory Content

| Expt. | Title of the Experiments                                                                                                    | Lab<br>Hours | Concept                             | Blooms<br>Level |
|-------|----------------------------------------------------------------------------------------------------|--------------|-------------------------------------|-----------------|
| 1     | Write a JavaScript to design a simple calculator to perform the following operations: sum, product, difference and quotient                                                                                                    | 3            | Simple calculator                   | L4<br>Analyze   |
| 2     | Write a JavaScript that calculates the squares and cubes of the numbers from 0 to 10 and outputs HTML text that displays the resulting values in an HTML table format.                                                                                                    | 3            | Squares and cubes                   | L4<br>Analyze   |
| 3     | Write a JavaScript code that displays text "TEXT-GROWING" with increasing font size in the interval of 100ms in RED COLOR, when the font size reaches 50pt it displays "TEXT-SHRINKING" in BLUE color. Then the font size decreases to 5pt.                                                                                                    | 3            | Text<br>growing<br>and<br>Shrinking | L4<br>Analyze   |
| 4     | Develop and demonstrate a HTML5 file that includes JavaScript script that uses functions for the following problems:  a. Parameter: A string  b. Output: The position in the string of the left-most vowel  c. Parameter: A number  d. Output: The number with its digits in the reverse order                                                                                                    | 3            | Vowels and number                   | L4<br>Analyze   |
| 5     | Design an XML document to store information about a student in an engineering college affiliated to VTU. The information must include USN, Name, and Name of the College, Branch, Year of Joining, and email id. Make up sample data for 3 students. Create a CSS style sheet and use it to display the document.                                                                                                    | 3            | Students<br>information             | L4<br>Analyze   |
| 6     | Write a PHP program to keep track of the number of visitors visiting the web page and to display this count of visitors, with proper headings.                                                                                                    | 3            | Track of<br>Visitors<br>number      | L4<br>Analyze   |
| 7     | Write a PHP program to display a digital clock which displays the current time of the server.                                                                                                    | 3            | Digital<br>clock                    | L4<br>Analyze   |
| 8     | Write the PHP programs to do the following:  a. Implement simple calculator operations.  b. Find the transpose of a matrix.  c. Multiplication of two matrices.  d. Addition of two matrices.                                                                                                    | 3            | Calculator operations               | L4<br>Analyze   |
| 9     | Write a PHP program named states.py that declares a variable states with value "Mississippi Alabama Texas Massachusetts Kansas". write a PHP program that does the following:  a. Search for a word in variable states that ends in xas. Store this word in element 0 of a list named statesList.  b.Search for a word in states that begins with k and ends in s. Perform a case insensitive comparison. INote: Passing re.las a second parameter to method compile performs a case-insensitive comparison.] Store this word in element1 of statesList.  c. Search for a word in states that begins with M and ends in s. Store this word in element 2 of the list.  d. Search for a word in states that ends in a. Store this word in element 3 of the list. | 3            | String<br>operations                | L4<br>Analyze   |
| 10    | Write a PHP program to sort the student records which are stored in the database using selection sort.                                                                                                    | 3            | Sorting technique.                  | L4<br>Analyze   |

|    | Part B                                                                                                    |    |                     |              |
|----|----------------------------------------------------------------------------------------------------|----|---------------------|--------------|
| 11 | Develop a web application project using the languages and concepts learnt in the theory and exercises listed in part A with a good look and feel effects. You can use any web technologies and frameworks and databases. | 10 | Deign a<br>web page | L6<br>Create |

### 3. Laboratory Material

Books & other material as recommended by university (A, B) and additional resources used by Laboratory teacher (C).

| Labora      | tory teacher (C).                                                                                                    |          |              |
|-------------|----------------------------------------------------------------------------------------------------|----------|--------------|
| Expt.       | Details                                                                                                    | Expt. in | Availability |
|             |                                                                                                    | book     |              |
| Α           | Text books (Title, Authors, Edition, Publisher, Year.)                                                                                                    | -        | -            |
|             | Randy Connolly, Ricardo Hoar, <b>"Fundamentals of Web Development",</b> 1 <sup>st</sup> Edition, Pearson Education India. ( <b>ISBN:</b> 978-9332575271)     | In Lib   |              |
|             |                                                                                                    |          |              |
| В           | Reference books                                                                                                    |          |              |
| 1           | Robin Nixon, <b>"Learning PHP, MySQL &amp;JavaScript with jQuery, CSS andHTML5",</b> 4thEdition, O'Reilly Publications, 2015. ( <b>ISBN:</b> 978-9352130153) | In dept  |              |
| 2           | 2) Luke Welling, Laura Thomson, <b>"PHP and MySQL Web Development",</b> 5th Edition, Pearson Education, 2016. ( <b>ISBN</b> :978-9332582736)                 |          |              |
| С           | Concept Videos or Simulation for Understanding                                                                                                    |          |              |
| Ktps        | //www.w3schools.com/                                                                                                    |          |              |
| Mags        | //www.w3.org/Style/CSS/Overview.en.html                                                                                                    |          |              |
| Mags        | //www.tutorialspoint.com/php/index.htm                                                                                                    |          |              |
| <u>M#ps</u> | //www.javascript.com/                                                                                                    |          |              |
| Mtps        | //www.tutorialspoint.com/ajax/what_is_ajax.htm                                                                                                    |          |              |
| D           | Software Tools for Design                                                                                                    | -        | _            |
| 1           | https://www.eclipse.org/downloads/                                                                                                    |          |              |
| E           | Recent Developments for Research                                                                                                    | _        | _            |
| 1           | https://www.itm-conferences.org/articles/itmconf/abs/2019/02/                                                                                                |          |              |
|             | itmconf_icicci2018_01008/itmconf_icicci2018_01008.html                                                                                                    |          |              |
| 2           | http://ijsrcseit.com/paper/CSEIT195368.pdf                                                                                                    |          |              |
|             |                                                                                                    |          |              |
| F           | Others (Web, Video, Simulation, Notes etc.)                                                                                                    | -        | -            |
| 1           | https://nptel.ac.in/courses/106105084/ (NPTEL course related to web Technology course                                                                        |          |              |
|             |                                                                                                    |          |              |
|             |                                                                                                    |          |              |

### 4. Laboratory Prerequisites:

Refer to GL01. If prerequisites are not taught earlier, GAP in curriculum needs to be addressed. Include in Remarks and implement in B.5.

Students must have learnt the following Courses / Topics with described Content ...

| Stude | Students must have teamt the following Courses / Topics with described Content |           |                     |     |         |        |  |  |  |
|-------|--------------------------------------------------------------------------------|-----------|---------------------|-----|---------|--------|--|--|--|
| Expt. | Lab.                                                                           | Lab. Name | Topic / Description | Sem | Remarks | Blooms |  |  |  |
|       | Code                                                                           |           |                     |     |         | Level  |  |  |  |
| 1     |                                                                                |           |                     |     |         |        |  |  |  |
| 2     |                                                                                |           |                     |     |         |        |  |  |  |
| 3     |                                                                                |           |                     |     |         |        |  |  |  |
| 5     |                                                                                |           |                     |     |         |        |  |  |  |
| -     |                                                                                |           |                     |     |         |        |  |  |  |
| -     |                                                                                |           |                     |     |         |        |  |  |  |

#### 5. Content for Placement, Profession, HE and GATE

The content is not included in this course, but required to meet industry & profession requirements and help students for Placement, GATE, Higher Education, Entrepreneurship, etc. Identifying Area / Content requires experts consultation in the area.

Topics included are like, a. Advanced Topics, b. Recent Developments, c. Certificate Courses, d. Course Projects, e. New Software Tools, f. GATE Topics, g. NPTEL Videos, h. Swayam videos etc.

| Expt. | Topic / Description                   | Area        | Remarks | Blooms |
|-------|---------------------------------------|-------------|---------|--------|
|       |                                       |             |         | Level  |
| 1     | Object Oriented Programming using C++ | Programming |         | L3     |
| 3     |                                       |             |         |        |
| 3     |                                       |             |         |        |
| 5     |                                       |             |         |        |
| -     |                                       |             |         |        |

## **B.** Laboratory Instructions

#### 1. General Instructions

| SNo | Instructions                                                                                                    | Remarks |
|-----|----------------------------------------------------------------------------------------------------|---------|
|     | Observation book and Lab record are compulsory.                                                                                                    |         |
|     | Students should report to the concerned lab as per the time table.                                                                                                    |         |
|     | After completion of the program, certification of the concerned staff incharge in the observation book is necessary.                                                                           |         |
| 4   | Student should bring a notebook of 100 pages and should enter the readings /observations into the notebook while performing the experiment.                                                    |         |
| 5   | The record of observations along with the detailed experimental procedure of the experiment in the Immediate last session should be submitted and certified staff member in-charge.            |         |
| 6   | Should attempt all problems / assignments given in the list session wise.                                                                                                    |         |
| 7   | It is responsibility to create a separate directory to store all the programs, so that nobody else can read or copy.                                                                           |         |
|     | When the experiment is completed, should disconnect the setup made by them, and should return all the components/instruments taken for the purpose.                                            |         |
| 9   | Any damage of the equipment or burn-out components will be viewed seriously either by putting penalty or by dismissing the total group of students from the lab for the semester/year          |         |
| 10  | Completed lab assignments should be submitted in the form of a Lab<br>Record in which you have to write the algorithm, program code along with<br>comments and output for various inputs given |         |

### 2. Laboratory Specific Instructions

| SNo | Specific Instructions               | Remarks |
|-----|-------------------------------------|---------|
| 1   | Start computer                      |         |
| 2   | Open the text editor                |         |
| 3   | Select new file.                    |         |
| 4   | Write the program                   |         |
| 5   | Save the program with .c extension. |         |
| 6   | Compile the program F9              |         |
| 7   | Execute the program F10             |         |

### C. OBE PARAMETERS

#### 1. Laboratory Outcomes

| Ex | pt. | Lab Code # | COs / Experiment Outcome          | Teach. | Concept | Instr  | Assessment | Blooms' |
|----|-----|------------|-----------------------------------|--------|---------|--------|------------|---------|
|    |     |            |                                   | Hours  |         | Method | Method     | Level   |
|    | -   | -          | At the end of the experiment, the | -      | -       | -      | -          | -       |

|    |            | akadankahanlalka akla ka               |    |               |        |              |          |
|----|------------|----------------------------------------|----|---------------|--------|--------------|----------|
|    |            | student should be able to              |    |               |        |              |          |
| 1  | 15CSL77.1  | Understanding JavaScript code to       | 3  | Simple        | Demons |              | L4       |
|    |            | design a simple calculator             |    | calculator    | trate  | presentation | Analyzin |
|    |            |                                        |    |               |        |              | g        |
| 2  | 15CSL77.2  | Understanding JavaScript that          | 3  | Squares and   | Demons |              | L4       |
|    |            | calculates the squares and cubes       |    | cubes         | trate  | presentation | Analyzin |
|    |            |                                        |    |               |        |              | g        |
| 3  | 15CSL77.3  | Execute JavaScript code that           | 3  | Text growing  |        |              | L4       |
|    |            | displays text "TEXT-GROWING"           |    | and           | trate  | presentation | Analyzin |
|    |            | with increasing font                   |    | Shrinking     |        |              | g        |
| 4  | 15CSL77.4  | Execute a web page for finding         | 3  | Vowels and    |        |              | L4       |
|    |            | leftmost vowel in given string and     |    | number        | trate  | presentation | Analyzin |
|    |            | reverse a given number                 |    |               |        |              | g        |
| 5  | 15CSL77.5  | Execute XML document to store          | 3  | Students      | Demons | Viva &       | L4       |
|    |            | information about a student in an      |    | information   | trate  | presentation | Analyzin |
|    |            | engineering college affiliated to      |    |               |        |              | g        |
|    |            | VTU                                    |    |               |        |              |          |
| 6  | 15CSL77.6  | Execute PHP program to keep track      | 3  | Track of      | Demons | Viva &       | L4       |
|    |            | of the number of visitors visiting the |    | Visitors      | trate  | presentation | Analyzin |
|    |            | web page.                              |    | number        |        |              | g        |
| 7  | 15CSL77.7  | Execute PHP program to display a       | 3  | Digital clock | Demons | Viva &       | L4       |
|    |            | digital clock                          |    |               | trate  | presentation | Analyzin |
|    |            |                                        |    |               |        |              | g        |
| 8  | 15CSL77.8  | Execute PHP programs for simple        | 3  | Calculator    | Demons | Viva &       | L4       |
|    |            | calculator operations.                 |    | operations    | trate  | presentation | Analyzin |
|    |            |                                        |    |               |        |              | g        |
| 9  | 15CSL77.9  | Execute PHP program for string         | 03 | String        | Demons | Viva &       | L4       |
|    |            | operations.                            |    | operations    | trate  | presentation | Analyzin |
|    |            |                                        |    |               |        |              | g        |
| 10 |            | Execute PHP program to sort the        | 03 | Sorting       | Demons | Viva &       | L4       |
|    |            | student records                        |    | technique.    | trate  | presentation | Analyzin |
|    |            |                                        |    |               |        |              | g        |
| 11 | 15CSL77.11 | Design a web application project using | 10 | Deign a web   | Demons | Viva &       | L6       |
|    |            | the languages like HTML, PHP, XML      |    | page          |        | presentation | Create   |
|    |            | with a good look and feel effects. You |    |               |        |              |          |
|    |            | can use any web technologies and       |    |               |        |              |          |
|    |            | frameworks and databases.              |    |               |        |              |          |
| _  |            | Total                                  | 40 | -             | -      | -            | -        |

Note: Identify a max of 2 Concepts per unit. Write 1 CO per concept.

#### 2. Laboratory Applications

|       | A III II A                                        | 00   | 11    |
|-------|---------------------------------------------------|------|-------|
| Expt. | Application Area                                  | CO   | Level |
| 1     | Banking sectors                                   | CO1  | L2    |
| 2     | Mathematical operations                           | CO2  | L2    |
| 3     | Web services                                      | CO3  | L2    |
| 4     | Number theory                                     | CO4  | L3    |
| 5     | Student information                               | CO5  | L2    |
| 6     | Hotel database                                    | CO6  | L2    |
| 7     | Digital clock                                     | CO7  | L3    |
| 8     | Business sectors                                  | CO8  | L2    |
| 9     | e Commerce Applications                           | CO9  | L2    |
| 10    | Data Representation                               | CO10 | L2    |
| 11    | online retail sales, e commerce, student database |      |       |
|       |                                                   |      |       |

Note: Write 1 or 2 applications per CO.

### 3. Mapping And Justification

CO - PO Mapping with mapping Level along with justification for each CO-PO pair.

To attain competency required (as defined in POs) in a specified area and the knowledge & ability required to accomplish it.

Expt Mapping Mapping

Justification for each CO-PO pair

Lev

|    |                 |     | Level |                                                                        | el |
|----|-----------------|-----|-------|------------------------------------------------------------------------|----|
| -  | СО              | РО  | -     | 'Area': 'Competency' and 'Knowledge' for specified 'Accomplishment'    | -  |
| 1  | CO1             | PO1 | L2    | Knowledge is required to understand the javascript                     | L4 |
| 1  | CO1             | PO2 | L2    | Analyzing problem is required to compare values                        | L4 |
| 2  | CO2             | PO3 | L3    | Design is required to make calculator                                  | L4 |
| 2  | CO2             | PO1 | L3    | Knowledge is required to understand the javascript                     | L4 |
| 3  | CO3             | PO1 | L3    | Analyzing problem is required to compare values of squares and cubes   | L4 |
| 3  | CO3             | PO1 | L2    | Knowledge is required to understand the javascript                     | L4 |
| 3  | CO3             | PO2 | L2    | Analyzing problem is required to compare with text                     | L4 |
| 4  | CO4             | PO1 | L3    | Knowledge is required to understand the javascript                     | L4 |
| 4  | CO <sub>4</sub> | PO2 | L3    | Analyzing problem is required to compare STRINGS,OVALS, NUMBER, DIGITS | L4 |
| 4  | CO4             | PO3 | L3    | Development is required to make digits in the reverse order            | L4 |
| 5  | CO5             | PO1 | L2    | Knowledge is required to understand the XML                            | L4 |
| 5  | CO5             | PO2 | L2    | Analyzing problem is required to compare student records               | L4 |
| 6  | CO6             | PO1 | L2    | Knowledge is required to understand the php                            | L4 |
| 6  | CO6             | PO2 | L2    | Analyzing problem is required to compare number of visitors            | L4 |
| 7  | CO7             | PO1 | L2    | Knowledge is required to understand the php                            | L4 |
| 7  | CO7             | PO2 | L2    | Analyzing problem is required to digital clock                         | L4 |
| 8  | CO8             | PO1 | L2    | Knowledge is required to understand the php                            | L4 |
| 8  | CO8             | PO2 | L2    | Analyzing problem is required to compare with matrix values            | L4 |
| 9  | CO9             | PO1 | L2    | Knowledge is required to understand the php                            | L4 |
| 9  | CO9             | PO2 | L2    | Analyzing problem is required to compare with search and store         | L4 |
| 10 | CO10            |     | L2    | Knowledge is required to understand the php                            | L4 |
| 10 | CO10            | PO2 | L2    | Analyzing problem is required to compare selection sort                | L4 |
| 11 | CO11            |     | L2    | Knowledge is required to understand the javascript                     | L4 |
| 11 | CO11            | PO2 | L2    | Analyzing problem is required to compare                               | L4 |
| 11 | CO11            | PO3 | L2    | Development is required based on requirement                           | L4 |

## 4. Articulation Matrix

CO - PO Mapping with mapping level for each CO-PO pair, with course average attainment.

|       |                   |                                                                                                    |    | 7 TO pair, with coarse average attainment. |    |    |    |          |     |    |    |          |    |          |    |      |     |     |
|-------|-------------------|----------------------------------------------------------------------------------------------------|----|--------------------------------------------|----|----|----|----------|-----|----|----|----------|----|----------|----|------|-----|-----|
| -     | -                 | Experiment Outcomes                                                                                   |    |                                            |    |    |    |          | ram |    |    |          |    |          |    |      |     | -   |
| Expt. | CO.#              | At the end of the experiment                                                                          | PO | PO                                         | PO | PO | PO | PO       | PO  | PO | PO | PO       | PO | PO       | PS | PS F | SL  | .ev |
|       |                   | student should be able to                                                                             | 1  | 2                                          | 3  | 4  | 5  | 6        | 7   | 8  | 9  | 10       | 11 | 12       | 01 | O2 C | 3 6 | el  |
| 1     |                   | Understanding JavaScript code                                                                         |    | 1                                          | 1  |    |    | <b>V</b> |     |    |    |          |    | √        |    |      | L   | _3  |
| 2     | <b>15CSL77.</b> 2 | to design a simple calculator<br>Understanding JavaScript that<br>calculates the squares and          |    | 1                                          | 1  |    |    | <b>√</b> |     |    |    | 1        |    | 1        |    |      | L   | _2  |
|       |                   | cubes                                                                                                 |    |                                            |    |    |    |          |     |    |    |          |    |          |    |      |     |     |
| 3     |                   | Execute JavaScript code that displays text "TEXT-GROWING" with increasing font                        | √  | <b>√</b>                                   | V  |    |    | <b>√</b> |     |    |    | √        |    | <b>√</b> |    |      | L   | _2  |
| 4     |                   | Execute a web page for finding leftmost vowel in given string and reverse a given number              | 1  | √                                          | √  |    |    | 1        |     |    |    | 1        |    | √        |    |      | L   | _3  |
| 5     |                   | Execute XML document to store information about a student in an engineering college affiliated to VTU |    | 1                                          | 1  |    |    | <b>√</b> |     |    |    | <b>√</b> |    | 1        |    |      | L   | _2  |
| 6     |                   | Execute PHP program to keep track of the number of visitors visiting the web page.                    |    | 1                                          | 1  |    |    | 1        |     |    |    | 1        |    | 1        |    |      | L   | _2  |
| 7     |                   | Execute PHP program to display<br>a digital clock                                                     | 1  | 1                                          | 1  |    |    | 1        |     |    |    | 1        |    | 1        |    |      | L   | _2  |
| 8     |                   | Execute PHP programs for simple calculator operations.                                                | 7  | 1                                          | 1  |    |    | 1        |     |    |    | 7        |    | 1        |    |      | L   | _2  |
| 9     | <b>15CSL77.</b> 9 | Execute PHP program for string                                                                        |    |                                            |    |    |    |          |     |    |    | <b>V</b> |    | 1        |    |      |     | _2  |

|    |                    | operations.                                                                                                    |                     |                     |                      |                     |                    |                         |                    |                     |                    |                     |          |           |             |           |              |
|----|--------------------|----------------------------------------------------------------------------------------------------|---------------------|---------------------|----------------------|---------------------|--------------------|-------------------------|--------------------|---------------------|--------------------|---------------------|----------|-----------|-------------|-----------|--------------|
| 10 | <b>15CSL77</b> .10 | Execute PHP program to sort the                                                                                                    |                     | 1                   | 1                    |                     |                    | √                       |                    |                     | 1                  |                     |          |           |             |           | L2           |
|    |                    | student records                                                                                                    |                     |                     |                      |                     |                    |                         |                    |                     |                    |                     |          |           |             |           |              |
| 11 |                    | Design a web application project using the languages like HTML, PHP, XML with a good look and feel effects. You can use any web technologies and frameworks and databases.     | V                   | V                   | 1                    |                     | 7                  | <b>V</b>                |                    |                     | V                  |                     | <b>√</b> |           |             |           | L3           |
| -  | 15CSL77            | Average attainment (1, 2, or 3)                                                                                                    |                     |                     |                      |                     |                    |                         |                    |                     |                    |                     |          |           |             |           | -            |
| -  |                    | 1.Engineering Knowledge; 2.Probl<br>4.Conduct Investigations of Compl<br>Society; 7.Environment and Su<br>10.Communication; 11.Project N<br>S1.Software Engineering; S2.Data E | ex i<br>isto<br>1an | Prol<br>aina<br>age | bler<br>bilii<br>eme | ns; ;<br>ty;<br>ent | 5.Md<br>8.Et<br>an | odern<br>thics;<br>d Fi | Too<br>9.Ii<br>nan | l Us<br>ndiv<br>ce; | sagi<br>vidu<br>12 | e; 6.<br>al<br>Life | The      | e En<br>d | gine<br>Tea | eer<br>mu | and<br>vork; |

### 5. Curricular Gap and Experiments

Topics & contents not covered (from A.4), but essential for the course to address POs and PSOs.

| Expt | Gap Topic | Actions Planned | Schedule Planned | Resources Person | PO Mapping |
|------|-----------|-----------------|------------------|------------------|------------|
| 1    |           |                 |                  |                  |            |
| 2    |           |                 |                  |                  |            |
| 3    |           |                 |                  |                  |            |

Note: Write Gap topics from A.4 and add others also.

#### 6. Experiments Beyond Syllabus

Topics & contents required (from A.5) not addressed, but help students for Placement, GATE, Higher Education, Entrepreneurship, etc.

| Expt | Gap Topic | Actions Planned | Schedule Planned | Resources Person | PO Mapping |
|------|-----------|-----------------|------------------|------------------|------------|
| 1    |           |                 |                  |                  |            |
| 2    |           |                 |                  |                  |            |
| 3    |           |                 |                  |                  |            |
|      |           |                 |                  |                  |            |

#### D. COURSE ASSESSMENT

#### 1. Laboratory Coverage

Assessment of learning outcomes for Internal and end semester evaluation. Distinct assignment for each student. 1 Assignment per chapter per student. 1 seminar per test per student.

| Unit | Title                                                                                                    | Teachi      |   | No | of au | estion | in Fxa | am    |     | CO              | Levels |
|------|----------------------------------------------------------------------------------------------------|-------------|---|----|-------|--------|--------|-------|-----|-----------------|--------|
|      |                                                                                                    | ng<br>Hours |   |    |       |        |        | Asg-3 | SEE |                 |        |
|      | Write a JavaScript to design a simple calculator to perform the following operations: sum, product, difference and quotient                                                                                                    |             | 1 | -  | -     | -      | -      | -     | 1   | CO1             | L4     |
|      | Write a JavaScript that calculates the squares and cubes of the numbers from 0 to 10 and outputs HTML text that displays the resulting values in an HTML table format.                                                                      | 03          | 1 | -  | -     | -      | -      | -     | 1   | CO2             | L4     |
|      | Write a JavaScript code that displays text "TEXT-GROWING" with increasing font size in the interval of 100ms in RED COLOR, when the font size reaches 50pt it displays "TEXT-SHRINKING" in BLUE color. Then the font size decreases to 5pt. | 03          | 1 | -  | -     | -      | -      | -     | 1   | CO3             | L4     |
| 4    | Develop and demonstrate a HTML5 file that includes JavaScript script that                                                                                                    | 03          | 1 | -  | -     | -      | -      | -     | 1   | CO <sub>4</sub> | L4     |

|    |                                                                                                    |    |   |   | 1 | 1 |   | 1 | 1  |      |    |
|----|----------------------------------------------------------------------------------------------------|----|---|---|---|---|---|---|----|------|----|
|    | uses functions for the following problems: a. Parameter: A string b. Output: The position in the string of the left-most vowel c. Parameter: A number d. Output: The number with its digits in the reverse order                                                                                                    |    |   |   |   |   |   |   |    |      |    |
| 5  | Design an XML document to store information about a student in an engineering college affiliated to VTU. The information must include USN, Name, and Name of the College, Branch, Year of Joining, and email id. Make up sample data for 3 students. Create a CSS style sheet and use it to display the document.                                                                                                    | 03 | 1 | - | - | - | - | - | 1  | CO5  | L4 |
| 6  | Write a PHP program to keep track of<br>the number of visitors visiting the web<br>page and to display this count of<br>visitors, with proper headings.                                                                                                    | 03 | - | 1 | - | - | - | - | 1  | CO6  | L4 |
| 7  | Write a PHP program to display a digital clock which displays the current time of the server.                                                                                                    | 03 | - | 1 | - | - | - | - | 1  | CO7  | L4 |
| 8  | Write the PHP programs to do the following: a. Implement simple calculator operations. b. Find the transpose of a matrix. c. Multiplication of two matrices. d. Addition of two matrices.                                                                                                    | 03 | - | 1 | - | - | - | - | 1  | CO8  | L4 |
| 9  | Write a PHP program named states.py that declares a variable states with value "Mississippi Alabama Texas Massachusetts Kansas". write a PHP program that does the following: a. Search for a word in variable states that ends in xas. Store this word in element 0 of a list named statesList. b.Search for a word in states that begins with k and ends in s. Perform a case insensitive comparison. [Note: Passing re.las a second parameter to method compile performs a case-insensitive comparison.] Store this word in element1 of statesList. c. Search for a word in states that begins with M and ends in s. Store this word in element 2 of the list. d. Search for a word in states that ends in a. Store this word in element 3 of the list. | 03 | - | 1 | _ | _ | _ | _ | 1  | CO9  | L4 |
| 10 | Write a PHP program to sort the student records which are stored in the database using selection sort.                                                                                                    | 03 | - | 1 | - | - | - | - | 1  | CO10 | L4 |
| 11 | Develop a web application project using the languages and concepts learnt in the theory and exercises listed in part A with a good look and feel effects. You can use any web technologies and frameworks and databases.                                                                                                    | 03 | - | - | 1 | - | - | - | 1  | CO11 | L6 |
| -  | Total                                                                                                    | 40 | 5 | 5 | 1 | 3 | 3 | 3 | 11 |      | L6 |
|    |                                                                                                    |    |   |   | - |   |   |   |    | -    |    |

### 2. Continuous Internal Assessment (CIA)

Assessment of learning outcomes for Internal exams. Blooms Level in last column shall match with A.2.

| Evaluation                  | Weightage in Marks | CO                 | Levels |
|-----------------------------|--------------------|--------------------|--------|
| CIA Exam – 1                | 10                 | CO1, CO2, CO3, CO4 | L4     |
| CIA Exam – 2                | 10                 | CO5, CO6, CO7,     | L4     |
| CIA Exam – 3                | 10                 | CO8, CO9,CO10      | L4     |
|                             |                    |                    |        |
|                             | -                  | -                  | -      |
| Other Activities - define - | -                  | -                  | -      |
| Slip test                   |                    |                    |        |
| Final CIA Marks             | 20                 | -                  | -      |

| SNo | Description                                  | Marks                  |
|-----|----------------------------------------------|------------------------|
| 1   | Observation and Weekly Laboratory Activities | 04 Marks               |
| 2   | Record Writing / Viva                        | o8 Marks for each Expt |
| 3   | Internal Exam Assessment                     | o8Marks                |
| 4   | Internal Assessment                          | 20 Marks               |
| 5   | SEE                                          | 80Marks                |
| -   | Total                                        | 100 Marks              |

## E. EXPERIMENTS

#### Experiment 1: Simple Calculator

| -   | Experiment No.:                                                           | 1 Marks                                                                                  | 10                                                                                                    | Date<br>Planned                         | 08/08/19<br>07/08/19 | Date<br>Conducted |                |  |  |  |  |
|-----|---------------------------------------------------------------------------|------------------------------------------------------------------------------------------|----------------------------------------------------------------------------------------------------|-----------------------------------------|----------------------|-------------------|----------------|--|--|--|--|
| 1   | Title                                                                     | Write a JavaScr<br>sum, product, di                                                      |                                                                                                    |                                         | lator to perfor      | m the followir    | ng operations: |  |  |  |  |
| 2   |                                                                           | Understanding                                                                            |                                                                                                    |                                         | n a simple ca        | lculator          |                |  |  |  |  |
|     | Aim                                                                       | Design a simple difference and c                                                         |                                                                                                    | erform the foll                         | lowing operation     | ons: sum, prod    | luct,          |  |  |  |  |
| 4   |                                                                           |                                                                                          | Manual / computer(intel core 2.93GHz, 2 GB RAM, 320 GB HDD, 18.5' TFT nitor, Keyboard, optical Mouse) |                                         |                      |                   |                |  |  |  |  |
| -   | Principle, Concept                                                        | Sum =number-<br>product= numb<br>difference=num<br>quotient=divide                       | oer*number<br>ber-number                                                                              |                                         |                      |                   |                |  |  |  |  |
|     | Procedure, Program,<br>Activity, Algorithm,<br>Pseudo Code                | <ul><li>Start a</li><li>Path c</li><li>Type p</li><li>Execunt</li><li>https://</li></ul> | terminal pachectl start reation cd /va program in vi te progran /localhost/1.1 t will be displa       | ar/www/htn<br>1.html<br>n in br<br>ntml | owser by             | giving            | this path      |  |  |  |  |
| 1 ' | Block, Circuit, Model<br>Diagram, Reaction<br>Equation, Expected<br>Graph |                                                                                          | ·                                                                                                    |                                         |                      |                   |                |  |  |  |  |
|     | Observation Table,<br>Look-up Table,<br>Output                            |                                                                                          | wo numbers ¿<br>m of two num                                                                          | •                                       |                      |                   |                |  |  |  |  |
|     | Sample Calculations                                                       |                                                                                          |                                                                                                    |                                         |                      |                   |                |  |  |  |  |
|     | Graphs, Outputs                                                           |                                                                                          |                                                                                                    |                                         |                      |                   |                |  |  |  |  |
|     | Results & Analysis Application Areas                                      | <br>Banking s                                                                            | ectors                                                                                                |                                         |                      |                   |                |  |  |  |  |
|     | Remarks                                                                   | Danking 5                                                                                | 000010                                                                                                |                                         |                      |                   |                |  |  |  |  |

| 14 | Faculty   | Signature |
|----|-----------|-----------|
|    | with Date |           |

## Experiment 2: Squares and cubes

| - | Experiment No.:                                                           | 2     | Marks                                          | 10                                                                                  | Date                 | 22/08/19                          | Date           |               |
|---|---------------------------------------------------------------------------|-------|------------------------------------------------|-------------------------------------------------------------------------------------|----------------------|-----------------------------------|----------------|---------------|
|   |                                                                           |       |                                                |                                                                                     | Planned              | 14/08/19                          | Conducted      |               |
| 1 |                                                                           | and o | utputs HTML t                                  | ext that displa                                                                     | ays the result       | and cubes of the ing values in ar | n HTML table f |               |
| _ |                                                                           |       |                                                |                                                                                     |                      | the squares a                     |                |               |
| 3 | Aim                                                                       | _     |                                                |                                                                                     |                      | s and cubes of                    | ~              |               |
| ' | Equipment<br>Required                                                     | monit | or, Keyboard                                   | d, optical Mo                                                                       |                      | GHz, 2 GB RAI                     | M, 320 GB H[   | DD, 18.5' TFT |
|   | Theory, Formula, Principle, Concept                                       |       | e=number*n<br>s=number*nu                      |                                                                                     | er                   |                                   |                |               |
|   | Procedure,<br>Program, Activity,<br>Algorithm, Pseudo<br>Code             |       | Path crea<br>Type prod<br>Execute<br>htpp://lo | minal chectl start tion cd /var/ gram in vi 2.1 program calhost/2.ht ill be display | ntml<br>in bro<br>ml | owser by                          | giving         | this path     |
|   | Block, Circuit,<br>Model Diagram,<br>Reaction Equation,<br>Expected Graph |       |                                                |                                                                                     |                      |                                   |                |               |
|   | Observation Table,<br>Look-up Table,<br>Output                            | The s | any numbe<br>quare of two<br>ube of two r      | number 25                                                                           |                      |                                   |                |               |
|   | Sample<br>Calculations                                                    |       |                                                |                                                                                     |                      |                                   |                |               |
|   | Graphs, Outputs                                                           |       |                                                |                                                                                     |                      |                                   |                |               |
| _ | Results & Analysis                                                        |       |                                                |                                                                                     |                      |                                   |                |               |
|   | Application Areas                                                         | Mathe | ematical oper                                  | ations                                                                              |                      |                                   |                |               |
|   | Remarks                                                                   |       |                                                |                                                                                     |                      |                                   |                |               |
|   | Faculty Signature with Date                                               |       |                                                |                                                                                     |                      |                                   |                |               |

## Experiment 3: Increasing font size of the text

| - | Experiment No.:                                       | 3             | Marks         | 10                                     | Date<br>Planned | 21/08/19<br>29/08/19 | Date<br>Conducted                          |               |
|---|-------------------------------------------------------|---------------|---------------|----------------------------------------|-----------------|----------------------|--------------------------------------------|---------------|
| 1 |                                                       | the int       | erval of 100m | s in RED COLO                          |                 | ont size reach       | with increasing<br>nes 50pt it disp<br>ot. |               |
| 2 | Course Outcomes                                       | Execu<br>font | ute JavaScrip | ot code that o                         | displays text   | "TEXT-GRO\           | WING" with in                              | creasing      |
| 3 | Aim                                                   | Execu         | ıte a web paç | ge text-growin                         | g with increas  | ing font and d       | ecrease after 1                            | few seconds   |
| ' | Material /<br>Equipment<br>Required                   | 1             |               | mputer (inte<br>d, optical Mo          |                 | Hz, 2 GB RAI         | M, 320 GB H[                               | DD, 18.5' TFT |
| - | Theory, Formula, Principle, Concept                   | JavaS         | Script        |                                        |                 |                      |                                            |               |
|   | Procedure,<br>Program, Activity,<br>Algorithm, Pseudo | 1             |               | minal<br>chectl start<br>tion cd /var/ | /www/html       |                      |                                            |               |

|    | Code                                                                      | Type program in vi 3.html                                                                      |
|----|---------------------------------------------------------------------------|------------------------------------------------------------------------------------------------|
|    |                                                                           | <ul> <li>Execute program in browser by giving this path<br/>htpp://localhost/3.html</li> </ul> |
|    |                                                                           | Output will be displayed on browser screen                                                     |
|    | Block, Circuit,<br>Model Diagram,<br>Reaction Equation,<br>Expected Graph |                                                                                                |
|    |                                                                           | Enter the any string<br>TEXT-GROWING                                                           |
|    | Sample<br>Calculations                                                    |                                                                                                |
| 10 | Graphs, Outputs                                                           | TEXT-GROWING                                                                                   |
| 11 | Results & Analysis                                                        |                                                                                                |
| 12 | Application Areas                                                         | Web services                                                                                   |
| 13 | Remarks                                                                   |                                                                                                |
| 14 | Faculty Signature with Date                                               |                                                                                                |

## Experiment 4: String operations using HTML file

| _  | Experiment No.:                                                           | 4                                        | Marks                                                                                                    | 10                                                                                  | Date                 | 19/09/19             | Date            |              |  |  |
|----|---------------------------------------------------------------------------|------------------------------------------|----------------------------------------------------------------------------------------------------|-------------------------------------------------------------------------------------|----------------------|----------------------|-----------------|--------------|--|--|
|    | •                                                                         |                                          |                                                                                                    |                                                                                     | Planned              | 28/08/19             | Conducted       |              |  |  |
| 1  |                                                                           | functic<br>a. Para<br>b. Outp<br>c. Para | evelop and demonstrate a HTML5 file that includes JavaScript script that uses inctions for the following problems:  Parameter: A string  Output: The position in the string of the left-most vowel  Parameter: A number  Output: The number with its digits in the reverse order |                                                                                     |                      |                      |                 |              |  |  |
| 2  |                                                                           |                                          | ite a web pa<br>number                                                                                                    | age for findin                                                                      | ig leftmost v        | owel in giver        | n string and re | everse a     |  |  |
|    | Aim                                                                       |                                          |                                                                                                    | owel in give                                                                        |                      |                      |                 |              |  |  |
| '  | Equipment<br>Required                                                     | monit                                    | or, Keyboard                                                                                                    | nputer (intel<br>d, optical Mo                                                      |                      | Hz, 2 GB RAN         | 1, 320 GB HD    | D, 18.5' TFT |  |  |
|    | Theory, Formula,<br>Principle, Concept                                    | Java S                                   | Scripting                                                                                                    |                                                                                     |                      |                      |                 |              |  |  |
|    | Procedure,<br>Program, Activity,<br>Algorithm, Pseudo<br>Code             | •                                        | Path crea<br>Type prod<br>Execute<br>htpp://lc                                                                                                    | minal chectl start tion cd /var/ gram in vi 4.l program calhost/4.ht ill be display | html<br>in bro<br>ml | wser by<br>er screen | giving          | this path    |  |  |
|    | Block, Circuit,<br>Model Diagram,<br>Reaction Equation,<br>Expected Graph |                                          | ·                                                                                                    |                                                                                     |                      |                      |                 |              |  |  |
|    | Observation Table,<br>Look-up Table,<br>Output                            | Positi<br>Enter                          | on of the str                                                                                                    | ring in left mo                                                                     |                      | 3                    |                 |              |  |  |
|    | Sample<br>Calculations                                                    |                                          |                                                                                                    |                                                                                     |                      |                      |                 |              |  |  |
| 10 | Graphs, Outputs                                                           |                                          |                                                                                                    |                                                                                     |                      |                      |                 |              |  |  |
|    | Results & Analysis                                                        |                                          |                                                                                                    |                                                                                     |                      |                      |                 |              |  |  |
| 12 | Application Areas                                                         | Numb                                     | er theory                                                                                                    |                                                                                     |                      |                      |                 |              |  |  |
| 13 | Remarks                                                                   |                                          |                                                                                                    |                                                                                     |                      |                      |                 |              |  |  |

| 14 Faculty | Signatur     |
|------------|--------------|
| with Date  | <del>)</del> |

## Experiment 5: Student information using XML

| - | Experiment No.:                                                           | 5                                                                  | Marks                                                                                                    | 10                                                               | Date<br>Planned | 26/09/19<br>04/09/19 | Date<br>Conducted |              |  |  |
|---|---------------------------------------------------------------------------|--------------------------------------------------------------------|----------------------------------------------------------------------------------------------------|------------------------------------------------------------------|-----------------|----------------------|-------------------|--------------|--|--|
| 1 | Title                                                                     | affiliated<br>Branch<br>style sh                                   | resign an XML document to store information about a student in an engineering college ffiliated to VTU. The information must include USN, Name, and Name of the College, tranch, Year of Joining, and email id. Make up sample data for 3 students. Create a CSS tyle sheet and use it to display the document. |                                                                  |                 |                      |                   |              |  |  |
| 2 | Course Outcomes                                                           |                                                                    | Execute XML document to store information about a student in an engineering blege affiliated to VTU                                                                                                    |                                                                  |                 |                      |                   |              |  |  |
| 3 | Aim                                                                       | Execi<br>studer                                                    |                                                                                                    | documents                                                        | to store an     | d display s          | tudent infor      | mation of 3  |  |  |
| ' | Material /<br>Equipment<br>Required                                       |                                                                    |                                                                                                    | mputer (intel<br>d, optical Mo                                   |                 | łz, 2 GB RAN         | 1, 320 GB HD      | D, 18.5' TFT |  |  |
|   | Theory, Formula,<br>Principle, Concept                                    | XML la                                                             | inguage                                                                                                    |                                                                  |                 |                      |                   |              |  |  |
|   | Procedure,<br>Program, Activity,<br>Algorithm, Pseudo<br>Code             | •                                                                  | Path crea<br>Type prog<br>Execute p                                                                                                    | chectl start<br>tion cd /var/<br>gram in vi 5.3<br>program in bi | kml             |                      | n htpp://loca     | alhost/5.xml |  |  |
|   | Block, Circuit,<br>Model Diagram,<br>Reaction Equation,<br>Expected Graph |                                                                    |                                                                                                    |                                                                  |                 |                      |                   |              |  |  |
|   | Observation Table,<br>Look-up Table,<br>Output                            | USN:11<br>NAME:<br>Enter L<br>USN:11<br>NAME:<br>Enter L<br>USN:11 | KT15 S001<br>: Abhi<br>usn number<br>KT15 S002<br>: Babu                                                                                                    | r of student : r of student 2 r of student 3                     |                 |                      |                   |              |  |  |
|   | Sample<br>Calculations                                                    |                                                                    |                                                                                                    |                                                                  |                 |                      |                   |              |  |  |
|   | Graphs, Outputs                                                           |                                                                    |                                                                                                    |                                                                  |                 |                      |                   |              |  |  |
|   | Results & Analysis                                                        |                                                                    |                                                                                                    |                                                                  |                 |                      |                   |              |  |  |
|   | Application Areas                                                         | Studen                                                             | t informatio                                                                                                    | n                                                                |                 |                      |                   |              |  |  |
|   | Remarks                                                                   |                                                                    |                                                                                                    |                                                                  |                 |                      |                   |              |  |  |
|   | Faculty Signature with Date                                               |                                                                    |                                                                                                    |                                                                  |                 |                      |                   |              |  |  |

## Experiment 6: Keep track of no of visitors

| - | Experiment No.: | 6    | Marks                                                                                                    | 10 | Date    | 03/10/19 | Date      |  |
|---|-----------------|------|----------------------------------------------------------------------------------------------------|----|---------|----------|-----------|--|
|   |                 |      |                                                                                                    |    | Planned | 11/09/19 | Conducted |  |
| 1 |                 |      | Write a PHP program to keep track of the number of visitors visiting the web page and to display this count of visitors, with proper headings. |    |         |          |           |  |
| 2 | Course Outcomes | Exec | Execute PHP program to keep track of the number of visitors visiting the web                                                                   |    |         |          |           |  |
|   |                 | page |                                                                                                    |    |         |          |           |  |

| 3 | Aim                | To keep track of number of visitors                                                                                            |
|---|--------------------|----------------------------------------------------------------------------------------------------|
| 4 |                    | Lab Manual / computer (intel core 2.93GHz, 2 GB RAM, 320 GB HDD, 18.5' TFT                                                     |
|   |                    | monitor, Keyboard, optical Mouse)                                                                                              |
|   | Required           |                                                                                                    |
| 5 |                    | PHP language                                                                                                    |
|   | Principle, Concept |                                                                                                    |
| 6 | Procedure,         | Open terminal                                                                                                    |
|   | Program, Activity, |                                                                                                    |
|   | Algorithm, Pseudo  |                                                                                                    |
|   | Code               | <ul> <li>Type program in vi 6.html</li> <li>before executing create a file count.txt and write o in the file and do</li> </ul> |
|   |                    | chmode 777 count.txt                                                                                                    |
|   |                    | Execute program in browser by giving this path                                                                                 |
|   |                    | htpp://localhost/6.html                                                                                                    |
|   |                    | Output will be displayed on browser screen                                                                                     |
| 7 | Block, Circuit,    |                                                                                                    |
|   | Model Diagram,     |                                                                                                    |
|   | Reaction Equation, |                                                                                                    |
|   | Expected Graph     |                                                                                                    |
| 8 |                    | Number of visitors 5                                                                                                    |
|   | Look-up Table,     |                                                                                                    |
|   | Output             |                                                                                                    |
| 9 | Sample             |                                                                                                    |
| - | Calculations       |                                                                                                    |
|   | Graphs, Outputs    |                                                                                                    |
|   | Results & Analysis | Hetel deteler                                                                                                    |
| _ | Application Areas  | Hotel database                                                                                                    |
|   | Remarks            |                                                                                                    |
|   | Faculty Signature  |                                                                                                    |
|   | with Date          |                                                                                                    |

## Experiment 7: Digital clock

| -   | Experiment No.:                                                           | 7                | Marks                                                                                        | 10                                                                           | Date            | 10/10/19     | Date          |              |  |  |
|-----|---------------------------------------------------------------------------|------------------|----------------------------------------------------------------------------------------------|------------------------------------------------------------------------------|-----------------|--------------|---------------|--------------|--|--|
|     |                                                                           |                  |                                                                                              |                                                                              | Planned         | 25/09/19     | Conducted     |              |  |  |
| 1   | Title                                                                     | Write<br>server. | Write a PHP program to display a digital clock which displays the current time of the erver. |                                                                              |                 |              |               |              |  |  |
| 2   | Course Outcomes                                                           | Execu            | ute PHP prog                                                                                 | gram to disp                                                                 | lay a digital c | lock         |               |              |  |  |
| 3   | Aim                                                                       | Displa           | ay current tir                                                                               | me of systen                                                                 | 1               |              |               |              |  |  |
| '   | Material /<br>Equipment<br>Required                                       |                  |                                                                                              | mputer (inte<br>d, optical Mo                                                |                 | tz, 2 GB RAN | И, 320 GB HD  | D, 18.5' TFT |  |  |
| 1 - | Theory, Formula,<br>Principle, Concept                                    | PHP              | language                                                                                     |                                                                              |                 |              |               |              |  |  |
|     | Procedure,<br>Program, Activity,<br>Algorithm, Pseudo<br>Code             |                  | Path crea<br>Type prog<br>Execute p                                                          | chectl start<br>tion cd /var/<br>gram in vi 7. <sub>l</sub><br>program in bi | ohp             |              | n htpp://loca | alhost/7.php |  |  |
|     | Block, Circuit,<br>Model Diagram,<br>Reaction Equation,<br>Expected Graph |                  | ·                                                                                            | . ,                                                                          |                 |              |               |              |  |  |
|     | Observation Table,<br>Look-up Table,<br>Output<br>Sample                  | 10:35:2          | <b>1</b> 2:44                                                                                |                                                                              |                 |              |               |              |  |  |

|    | Calculations       |               |
|----|--------------------|---------------|
| 10 | Graphs, Outputs    |               |
| 11 | Results & Analysis |               |
| 12 | Application Areas  | Digital clock |
| 13 | Remarks            |               |
|    | Faculty Signature  |               |
|    | with Date          |               |

## **Experiment 8**: Matrix operation using PHP

| -  | Experiment No.:                                                           | 8                                     | Marks                                                                                                    | 10                                                                                          | Date                | 17/10/19      | Date         |                 |  |  |
|----|---------------------------------------------------------------------------|---------------------------------------|----------------------------------------------------------------------------------------------------|---------------------------------------------------------------------------------------------|---------------------|---------------|--------------|-----------------|--|--|
|    |                                                                           |                                       |                                                                                                    |                                                                                             | Planned             | 09/10/19      | Conducted    |                 |  |  |
|    |                                                                           | a. Imp<br>b. Find<br>c. Mul<br>d. Add | Write the PHP programs to do the following: a. Implement simple calculator operations. b. Find the transpose of a matrix. c. Multiplication of two matrices. d. Addition of two matrices. |                                                                                             |                     |               |              |                 |  |  |
| 2  |                                                                           | multi                                 | plication, trai                                                                                                    | programs fo<br>nspose of m                                                                  | atrix.              |               | •            |                 |  |  |
| 3  | Aim                                                                       |                                       | lay simple c<br>pose of mat                                                                                                    | alculator and<br>rix                                                                        | d different o       | perations lik | e adding, m  | nultiplication, |  |  |
|    | Material /<br>Equipment<br>Required                                       | moni                                  | tor, Keyboar                                                                                                    | mputer (inte<br>d, optical Mo                                                               |                     | Hz, 2 GB RAN  | И, 320 GB HD | DD, 18.5' TFT   |  |  |
| 5  | Theory, Formula, Principle, Concept                                       | PHP                                   | language                                                                                                    |                                                                                             |                     |               |              |                 |  |  |
|    | Procedure,<br>Program, Activity,<br>Algorithm, Pseudo<br>Code             | •                                     | Path crea<br>Type pro-<br>Execute<br>htpp://lc                                                                                                    | chectl start<br>ation cd /var/<br>gram in vi 8.<br>program<br>ocalhost/8.ph<br>played on br | php<br>in bro<br>np | wser by<br>n  | giving       | this path       |  |  |
|    | Block, Circuit,<br>Model Diagram,<br>Reaction Equation,<br>Expected Graph |                                       |                                                                                                    |                                                                                             |                     |               |              |                 |  |  |
| 8  | Observation Table,<br>Look-up Table,<br>Output                            |                                       | r any numbe                                                                                                    | er 2 2                                                                                      |                     |               |              |                 |  |  |
| 9  | Sample<br>Calculations                                                    |                                       |                                                                                                    |                                                                                             |                     |               |              |                 |  |  |
| 10 | Graphs, Outputs                                                           |                                       |                                                                                                    |                                                                                             |                     |               |              |                 |  |  |
|    | Results & Analysis                                                        |                                       | <u> </u>                                                                                                    |                                                                                             |                     |               |              |                 |  |  |
|    | Application Areas                                                         | Busir                                 | ness sectors                                                                                                    |                                                                                             |                     |               |              |                 |  |  |
|    | Remarks                                                                   |                                       |                                                                                                    |                                                                                             |                     |               |              |                 |  |  |
| 14 | Faculty Signature with Date                                               |                                       |                                                                                                    |                                                                                             |                     |               |              |                 |  |  |

## Experiment 9: PHP program name states

| - | Experiment No.: | 9      | Marks                                                                               | 10             | Date           | 24/10/19 | Date            |           |  |
|---|-----------------|--------|-------------------------------------------------------------------------------------|----------------|----------------|----------|-----------------|-----------|--|
|   |                 |        |                                                                                     |                | Planned        | 23/10/19 | Conducted       |           |  |
| 1 | Title           |        | Write a PHP program named states.py that declares a variable states with value      |                |                |          |                 |           |  |
|   |                 | "Missi | 'Mississippi Alabama Texas Massachusetts Kansas". write a PHP program that does the |                |                |          |                 |           |  |
|   |                 |        | following:                                                                          |                |                |          |                 |           |  |
|   |                 |        | a. Search for a word in variable states that ends in xas. Store this word           |                |                |          |                 |           |  |
|   |                 |        | in element 0 of a list named statesList.                                            |                |                |          |                 |           |  |
|   |                 | b.Sea  | rch for a wore                                                                      | d in states th | at begins with | n kanden | nds in s. Perfo | rm a case |  |

#### LABORATORY PLAN - CAY 2019-20

|    |                                                                           | insensitive comparison.[Note:Passing re.las a second parameter to method compile performs a case-                                                                                                    |
|----|---------------------------------------------------------------------------|----------------------------------------------------------------------------------------------------|
|    |                                                                           | insensitive comparison.] Store this word in element1 of statesList. c. Search for a word in states that begins with M and ends in s. Store this word in element 2 of the list. d. Search for a word in states that ends in a. Store this word in element 3 of the list. |
| 2  | Course Outcomes                                                           | Execute PHP program for string operations.                                                                                                    |
| 3  | Aim                                                                       | Perform string operation in PHP.                                                                                                    |
| 4  | Material /<br>Equipment<br>Required                                       | Lab Manual / computer (intel core 2.93GHz, 2 GB RAM, 320 GB HDD, 18.5' TFT monitor, Keyboard, optical Mouse)                                                                                                    |
| 5  | Theory, Formula, Principle, Concept                                       | PHP language                                                                                                    |
| 6  | Procedure,<br>Program, Activity,<br>Algorithm, Pseudo<br>Code             |                                                                                                    |
| 7  | Block, Circuit,<br>Model Diagram,<br>Reaction Equation,<br>Expected Graph |                                                                                                    |
| 8  | Observation Table,                                                        | Enter the string<br>"Mississippi Alabama Texas Massachusetts"                                                                                                    |
| 9  | Sample<br>Calculations                                                    |                                                                                                    |
| 10 | Graphs, Outputs                                                           |                                                                                                    |
|    | Results & Analysis                                                        |                                                                                                    |
|    | Application Areas                                                         | e Commerce Applications                                                                                                    |
| 13 | Remarks                                                                   |                                                                                                    |
| 14 | Faculty Signature with Date                                               |                                                                                                    |

## Experiment 10 : Selection sort

| - | Experiment No.:                                 | 10    | Marks                                                                                                  | 10                                        | Dat<br>Planr    |        | 31/10/19<br>30/10/19 | Date<br>Conducted |             |  |
|---|-------------------------------------------------|-------|----------------------------------------------------------------------------------------------------|-------------------------------------------|-----------------|--------|----------------------|-------------------|-------------|--|
| 1 | Title                                           | 1     | Write a PHP program to sort the student records which are stored in the database using selection sort. |                                           |                 |        |                      |                   |             |  |
| 2 | Course Outcomes                                 | Exec  | cute PHP pro                                                                                           | gram to sort                              | the stu         | dent r | ecords.              |                   |             |  |
| 3 | Aim                                             | Store | e student rec                                                                                          | ord and sort                              | the stu         | dents  | records.             |                   |             |  |
| 4 | Material /<br>Equipment<br>Required             | 1     | Manual / cortor, Keyboard                                                                              | •                                         |                 | 2.93GH | tz, 2 GB RA          | M, 320 GB HE      | D, 18.5' TF |  |
| 5 | Theory, Formula,<br>Principle, Concept          | PHF   | language w                                                                                             | ith database                              |                 |        |                      |                   |             |  |
| 6 | Program, Activity,<br>Algorithm, Pseudo<br>Code | •     | Path crea Type prog                                                                                    | gram in vi 9.<br>program<br>ocalhost/9.pł | ohp<br>in<br>np | brov   | wser by              | giving            | this patl   |  |
| 7 | Block, Circuit,<br>Model Diagram,               |       |                                                                                                    |                                           |                 |        |                      |                   |             |  |

|    | Reaction Equation, |                     |
|----|--------------------|---------------------|
|    | Expected Graph     |                     |
| 8  | Observation Table, | Enter any number 2  |
|    | Look-up Table,     | sree                |
|    | Output             | sreenu              |
|    |                    |                     |
| 9  | Sample             |                     |
|    | Calculations       |                     |
| 10 | Graphs, Outputs    |                     |
| 11 | Results & Analysis |                     |
| 12 | Application Areas  | Data Representation |
| 13 | Remarks            |                     |
| 14 | Faculty Signature  |                     |
|    | with Date          |                     |

### Experiment 11: MINI Project

| -   | Experiment No.:                                                           | 11     | Marks                                                                                                    |              | Date<br>Planned |            | Date<br>Conducted                |  |  |  |
|-----|---------------------------------------------------------------------------|--------|----------------------------------------------------------------------------------------------------|--------------|-----------------|------------|----------------------------------|--|--|--|
| 1   | Title                                                                     |        |                                                                                                    |              | ject using the  |            | and concepts<br>eel effects. You |  |  |  |
|     |                                                                           | web t  | eb technologies and frameworks and databases.                                                                                                    |              |                 |            |                                  |  |  |  |
| 2   | Course Outcomes                                                           | look a | esign a web application project using the languages like HTML, PHP, XML with a good ok and feel effects. You can use any web technologies and frameworks and databases |              |                 |            |                                  |  |  |  |
| 3   | Aim                                                                       | Store  | e student rec                                                                                                    | ord and sort | the students    | s records. |                                  |  |  |  |
| 4   | Material /<br>Equipment<br>Required                                       |        | Lab Manual / computer (intel core 2.93GHz, 2 GB RAM, 320 GB HDD, 18.5' TFT nonitor, Keyboard, optical Mouse)                                                           |              |                 |            |                                  |  |  |  |
|     | Principle, Concept                                                        | HTMI   | ITML, PHP, XML basic concepts to design a web page.                                                                                                    |              |                 |            |                                  |  |  |  |
|     | Procedure,<br>Program, Activity,<br>Algorithm, Pseudo<br>Code             |        | ute the develo                                                                                                    | pped program | in browser.     |            |                                  |  |  |  |
| 1 ' | Block, Circuit,<br>Model Diagram,<br>Reaction Equation,<br>Expected Graph |        |                                                                                                    |              |                 |            |                                  |  |  |  |
| 8   | Observation Table,<br>Look-up Table,<br>Output                            |        |                                                                                                    |              |                 |            |                                  |  |  |  |
| 9   | Sample<br>Calculations                                                    |        |                                                                                                    |              |                 |            |                                  |  |  |  |
| 10  | Graphs, Outputs                                                           |        |                                                                                                    |              |                 |            |                                  |  |  |  |
| 11  | Results & Analysis                                                        |        |                                                                                                    |              |                 |            |                                  |  |  |  |
|     | Application Areas                                                         |        |                                                                                                    |              |                 |            |                                  |  |  |  |
| 13  | Remarks                                                                   |        |                                                                                                    |              |                 |            |                                  |  |  |  |
| 14  | Faculty Signature with Date                                               |        |                                                                                                    |              |                 |            |                                  |  |  |  |

# F. Content to Experiment Outcomes

### 1. TLPA Parameters

#### Table 1: TLPA - Example Course

| Expt- | Course Content or Syllabus               | Content | Blooms'  | Final | Identified | Instructi | Assessment |
|-------|------------------------------------------|---------|----------|-------|------------|-----------|------------|
|       | (Split module content into 2 parts which | Teachin | Learning | Bloo  | Action     | on        | Methods to |

|   | have similar concepts)                                                                                                    | g Hours | Levels                 | ms'               | Verbs for               | Methods         | Measure                    |
|---|----------------------------------------------------------------------------------------------------|---------|------------------------|-------------------|-------------------------|-----------------|----------------------------|
|   | '                                                                                                    |         | for                    | Leve              | Learning                | for             | Learning                   |
|   |                                                                                                    |         | Content                | l                 |                         | Learning        |                            |
| Α | В                                                                                                    | С       | D                      | Ε                 | F                       | G               | Н                          |
| 1 | Write a C++ program to read series of names, one per line, from standard input and write these names spelled in reverse order to the standard output using I/O redirection and pipes. Repeat the exercISE using an input file specified by the user instead of the standard input and using an output file specified by the user instead of |         | L2<br>(Underst<br>and) |                   | Summari<br>ze           | Demons<br>trate | Viva & presentatio n       |
| 2 | the standard output.  Write a C++ program to read and write student objects with fixed length records and the fields delimited by " ". Implement pack (), unpack (), modify () and search () methods.                                                                                                    |         | L3<br>(Apply)          | (Appl<br>y)       |                         | Demons<br>trate | presentatio<br>n           |
| 3 | Write a C++ program to read and write student objects with Variable - Length records using any suitable record structure. Implement pack(), unpack(), modify() and search() methods.                                                                                                    |         | L3<br>(Apply)          | L3<br>(Appl<br>y) | Develop                 | Demons<br>trate | Viva & presentatio n       |
| 4 | Write a C++ program to write student objects with Variable - Length records using any suitable record structure and to read from this file a student record using RRN.                                                                                                    |         | L4<br>Analyze          |                   | Develop                 | Demons<br>trate | Viva &<br>presentatio<br>n |
| 5 | Write a C++ program to implement simple index on primary key for a file of student objects. Implement add (), search (), delete () using the index.                                                                                                    |         | L4<br>Analyze          |                   | Develop                 | Demons<br>trate | Viva &<br>presentatio<br>n |
| 6 | Write a C++ program to implement index on secondary key, the name, for a file of student objects. Implement add (), search (), delete () using the secondary index.                                                                                                    | :       | L3<br>Apply            | L3<br>Appl<br>y   | Develop                 | Demons<br>trate | Viva & presentatio n       |
| 7 | Write a C++ program to read two lists of names and then match the names in the two lists using Co Sequential Match based on a single loop. Output the names common to both the lists.                                                                                                    |         | L3<br>Apply            | L3<br>Appl<br>y   | Develop                 | Demons<br>trate | Viva &<br>presentatio<br>n |
| 8 | Write a C++ program to read k Lists of names and merge them using k-way merge algorithm with k = 8.                                                                                                    |         | L3<br>Apply            | L3<br>Appl<br>y   | Develop                 | Demons<br>trate | Viva &<br>presentatio<br>n |
| 9 | Mini Project                                                                                                    | 16      | L6<br>(Create)         | (Crea             | Design<br>and<br>create | Demons<br>trate | Viva &<br>presentatio<br>n |

## 2. Concepts and Outcomes:

## Table 1: Concept to Outcome - Example Course

| Expt | Learning or | Identified | Final Concept | Concept              | CO Components                | Course Outcome    |
|------|-------------|------------|---------------|----------------------|------------------------------|-------------------|
| - #  | Outcome     | Concepts   |               | Justification        | (1.Action Verb,              |                   |
|      | from study  | from       |               | (What all Learning   | <ol><li>Knowledge,</li></ol> |                   |
|      | of the      | Content    |               | Happened from the    | 3.Condition /                | Student Should be |
|      | Content or  |            |               | study of Content /   | Methodology,                 | able to           |
|      | Syllabus    |            |               | Syllabus. A short    | 4.Benchmark)                 |                   |
|      |             |            |               | word for learning or |                              |                   |

|   |                                                                                                 |                                                                           |                                                                    | outcome)                                                   |                                                                           |                                                                        |
|---|-------------------------------------------------------------------------------------------------|---------------------------------------------------------------------------|--------------------------------------------------------------------|------------------------------------------------------------|---------------------------------------------------------------------------|------------------------------------------------------------------------|
| Α | 1                                                                                               | J                                                                         | K                                                                  | L                                                          | М                                                                         | N                                                                      |
| 1 | File<br>operations                                                                              | File<br>operation<br>s                                                    | File<br>operations                                                 | Will be able to<br>understand the<br>basic file operations |                                                                           | Understanding the<br>basic file operations<br>using c/c++              |
| 2 | Will know<br>how to pack<br>and unpack<br>the contents<br>with record<br>and filed<br>delimiter |                                                                           | Record<br>Structure                                                | Will be able to<br>understand buffer<br>management         | Action Verb : Analyzing  Knowledge : Record structure  condition : C/ C++ | Analyze fixed and<br>variable length<br>records in the file            |
| 3 | Will<br>demonstrat<br>e how to<br>access in<br>short time                                       | Relative<br>Record<br>number                                              | Relative<br>Record<br>number                                       | Direct access                                              | Knowledge : Direct                                                        | Compare the time taken in index based accessing by known index no      |
| 4 | Will demonstrat e single and multiple views on a file                                           | Primary<br>and<br>secondar<br>y key                                       | Primary and<br>secondary<br>key                                    | Multiple views on a single table                           | Action Verb : Evaluate Knowledge : condition : C/ C++                     | Comparing single<br>and multiple index<br>based accessing of<br>record |
| 5 | Will able to<br>demonstrat<br>e parallel<br>processing<br>on files                              | Multiple<br>file<br>operation<br>s                                        | Multiple file<br>operations                                        | Parallel processing                                        |                                                                           | Analyzing the operations on multiple files                             |
| 6 | Will be able<br>design and<br>create a<br>Mini Project                                          | Operation<br>s on files<br>with<br>menu<br>based or<br>graphical<br>based | Operations<br>on files with<br>menu based<br>or graphical<br>based | Mini Project                                               | Action Verb : Creating Knowledge : Files and its operations on design     | Design and Develop<br>the Project by menu<br>based or graphical        |